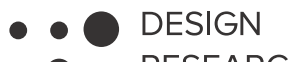

- **RESEARCH**
- LAB

# **PROBLEM TREE**

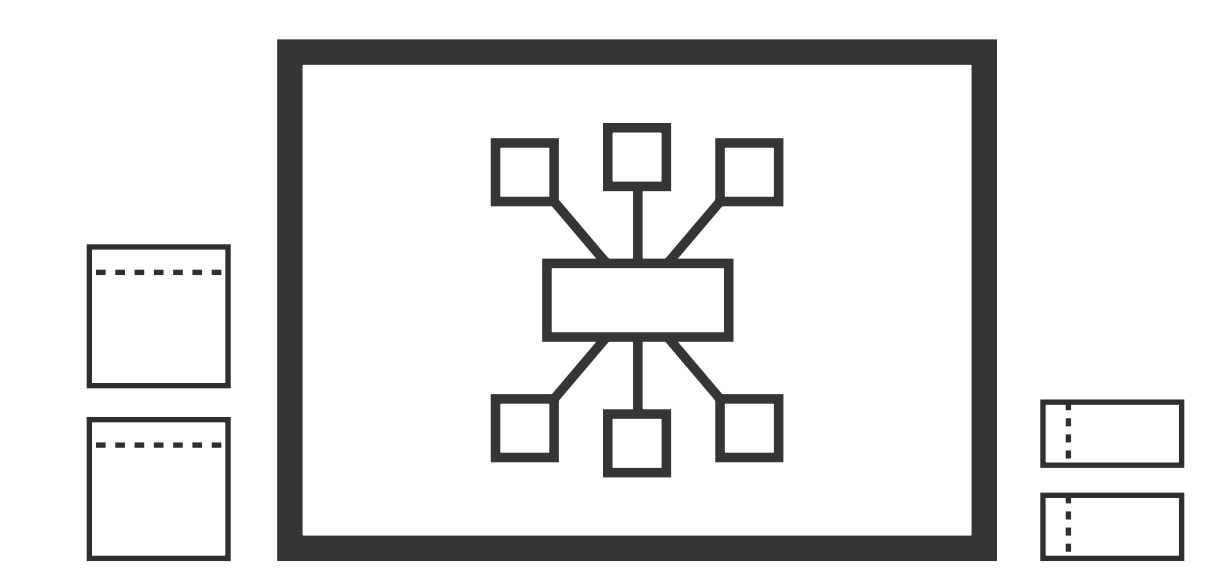

### **Contents**

- > Introduction
- > Template
- > Instructions
- > Example

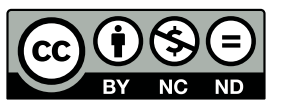

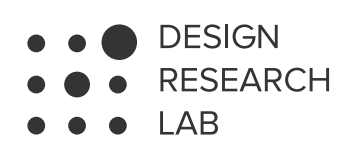

## **The DRLab toolkit**

This document, produced by the Design Research Lab, is covered by a Creative Commons license. Specifically: Copyright © 2020 Design Research Lab (DRLab). This tool is protected by a Creative Commons Attribution - Non-commercial - No derivative 4.0 International license. You can share this work but you must recognize an adequate paternity mention, provide a link to the license and indicate if any changes have been made. You cannot use the material for commercial purposes. If you remix, transform the material or rely on it, you cannot distribute the material thus modified. To get a copy of this license visit https://creativecommons.org/ licenses/by-nc-nd/4.0/legalcode

The DRLab toolkit **Problem tree**

The material in this document is available in A3 format. For an ecological choice, we suggest you consult the contents before printing the document. For more information you can visit the website **www.drlab.unitn.it** or write to **infodrlab@unitn.it**.

Authors: Daniele Busciantella Ricci, Ilaria Argenziano DRLab Coordinator: Michela Ventin

**Design Research Lab** Via Tommaso Gar, 14 Trento (TN)

Trento, March 2020

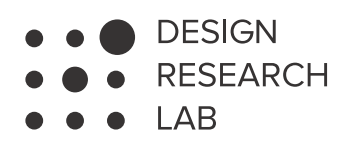

## Introduction

Diagram that maps problems and locates issues according to relations of cause and effect, activating discussion and identifying the issues which require strategic intervention.

For a theoretical study visit the page **www.drlab.unitn.it/glossario/#problem-tree**

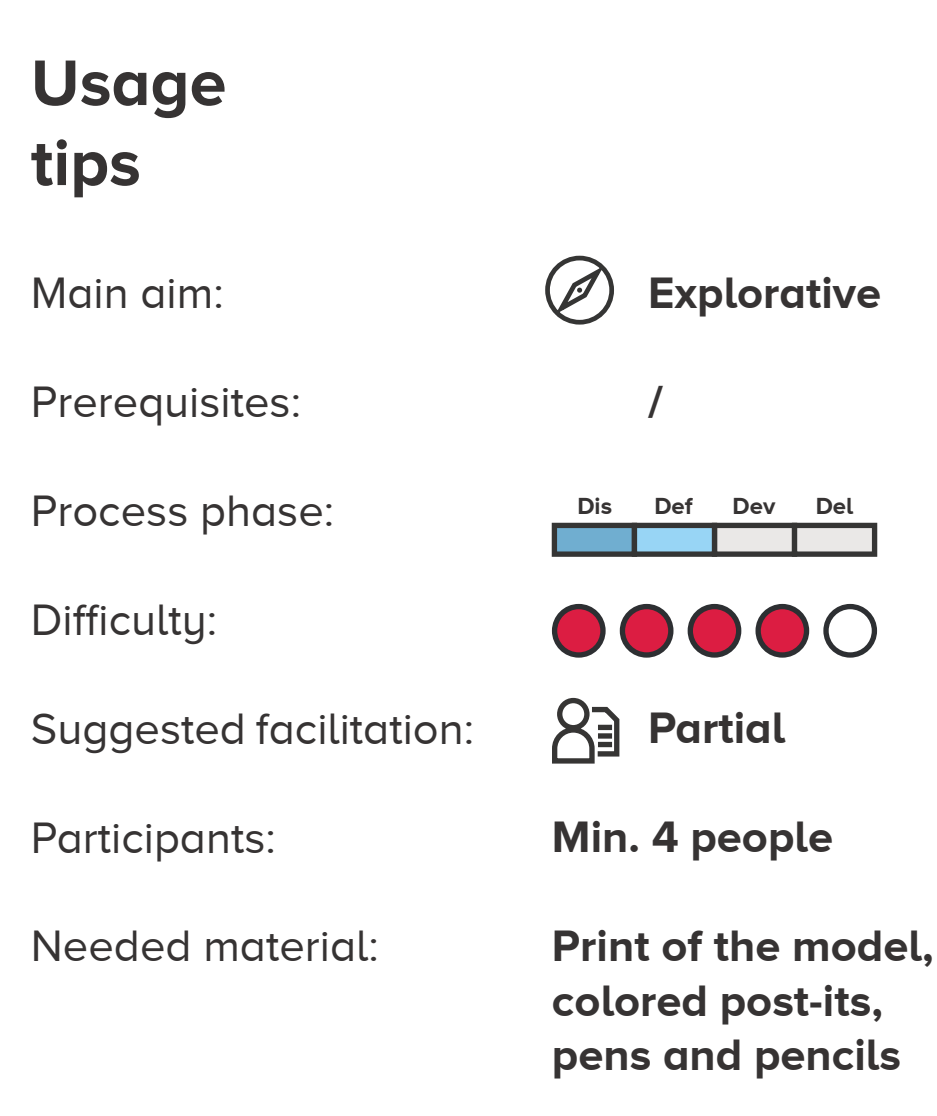

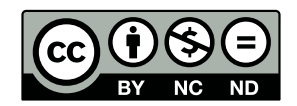

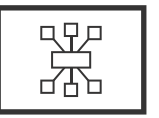

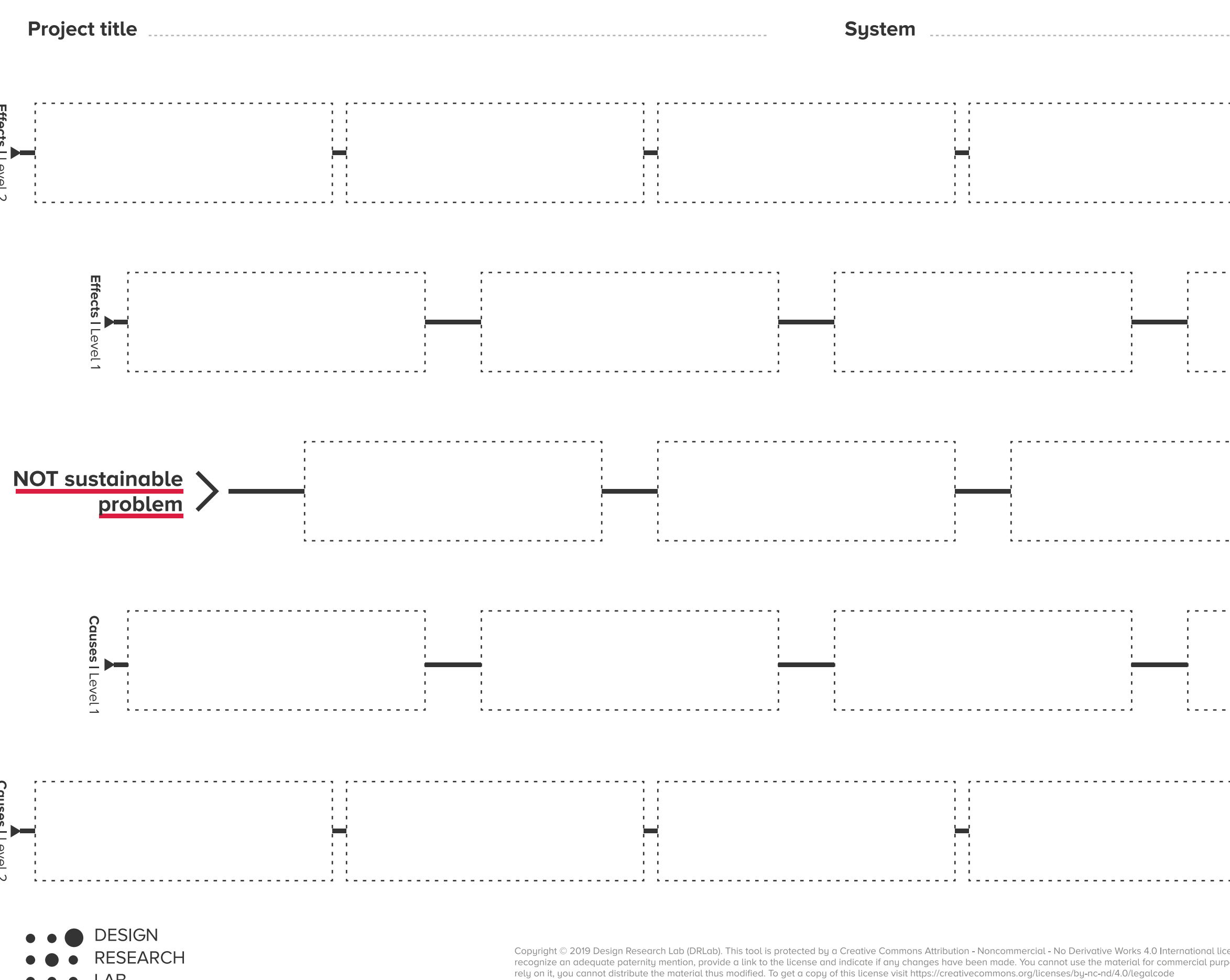

LAB  $\bullet$ 

## FILL OUT THIS TEMPLATE IN YOUR COLLABORATIVE ACTIVITIES

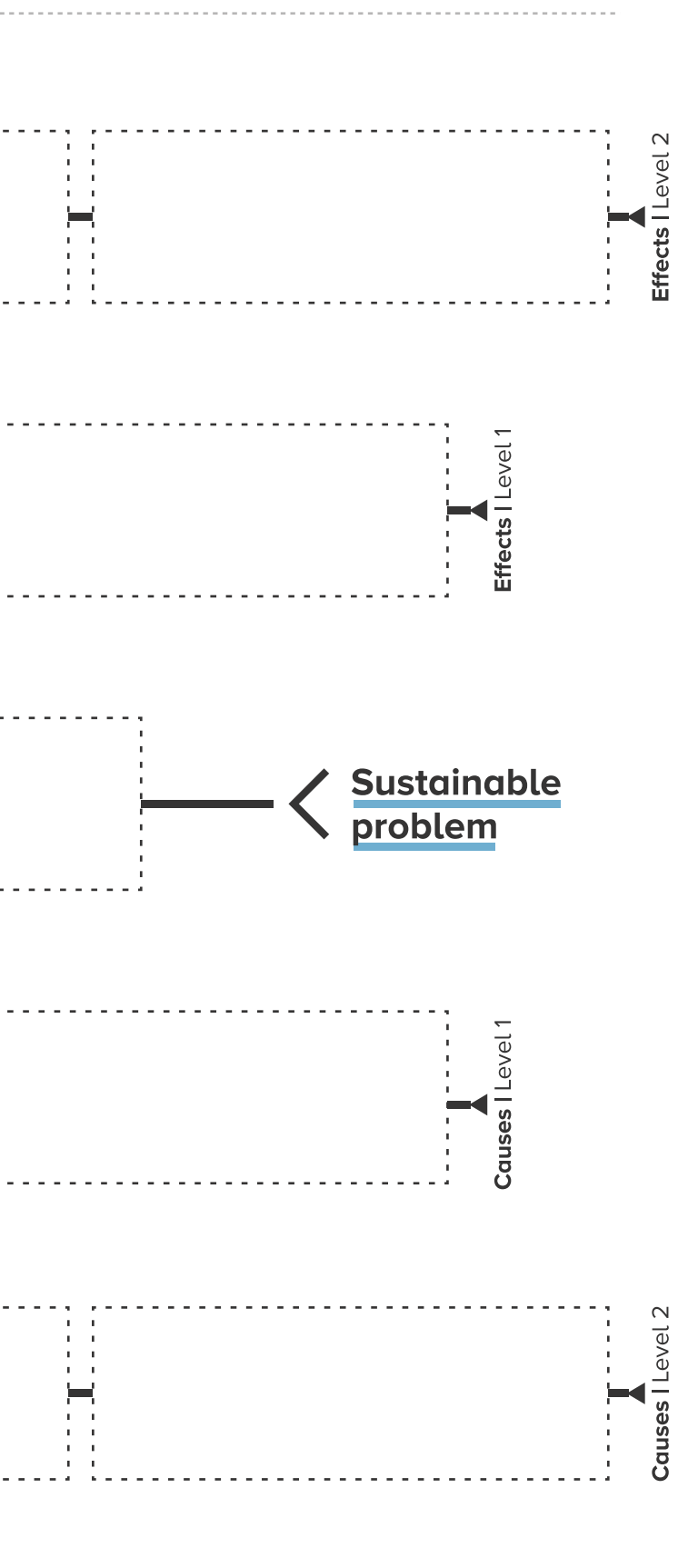

cense. You can share this work but you must<br>'poses. If you remix, transform the material or

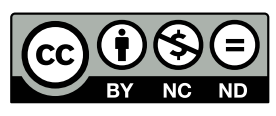

### The DRLab toolkit **Problem tree**

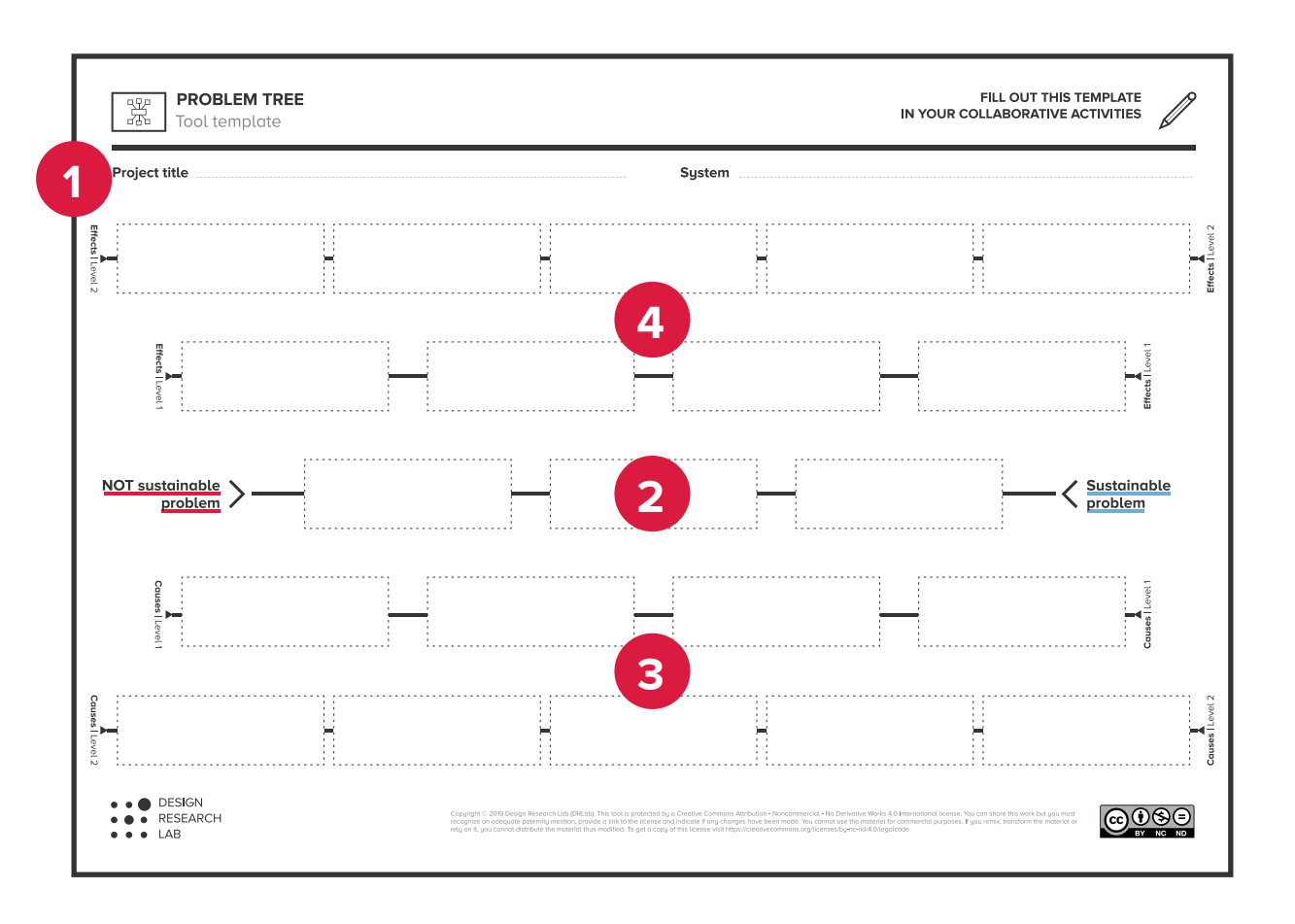

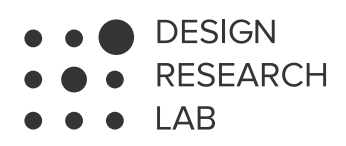

## Instructions

**Premise**: Start with those problems that the working group knows well.

**1.** Write the project title and the reference systems that is analyzed with the tool.

**2.** List the main problems identified in the reference system, noting their definition in the central row. Note the least sustainable problems on the left, along with the apparently unmanageable problems and those dependent on an external force; on the right put those problems perceived as more sustainable.

**3.** Starting from the central row, note below the causes of the main problems already identified, putting them on two levels according to the dynamics of cause and effect. A note of warning: it's useful to use post-its at this point so you can move the problems around adapting them to the dynamics of cause and effect in accordance with the development of your reflections.

> **N.B.** When you known the effects of a problem that has still not been entirely defined, it can be useful to use the tool by starting from the effect rows and slowly moving downwards – always according to a logic of cause and effect – while trying to identify the causes of those effects. After this operation you can then identify the problem in the central row more precisely, and understand how sustainable is the problem.

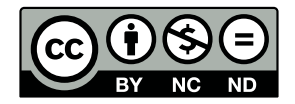

**4.** Beginning with the central row, note above the effects and consequences of the main problems already identified, organizing them on two levels according to the dynamics of cause and effect. Again, it's advisable to use post-its to adapts the words to the dynamics.

**N.B.** Using post-its helps the development of mapping by making our understanding of the problems practicable and modifiable, both in terms of the where they belong in terms of causes rather than effects, as well as their level of sustainability and potential solutions.

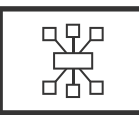

Tool template

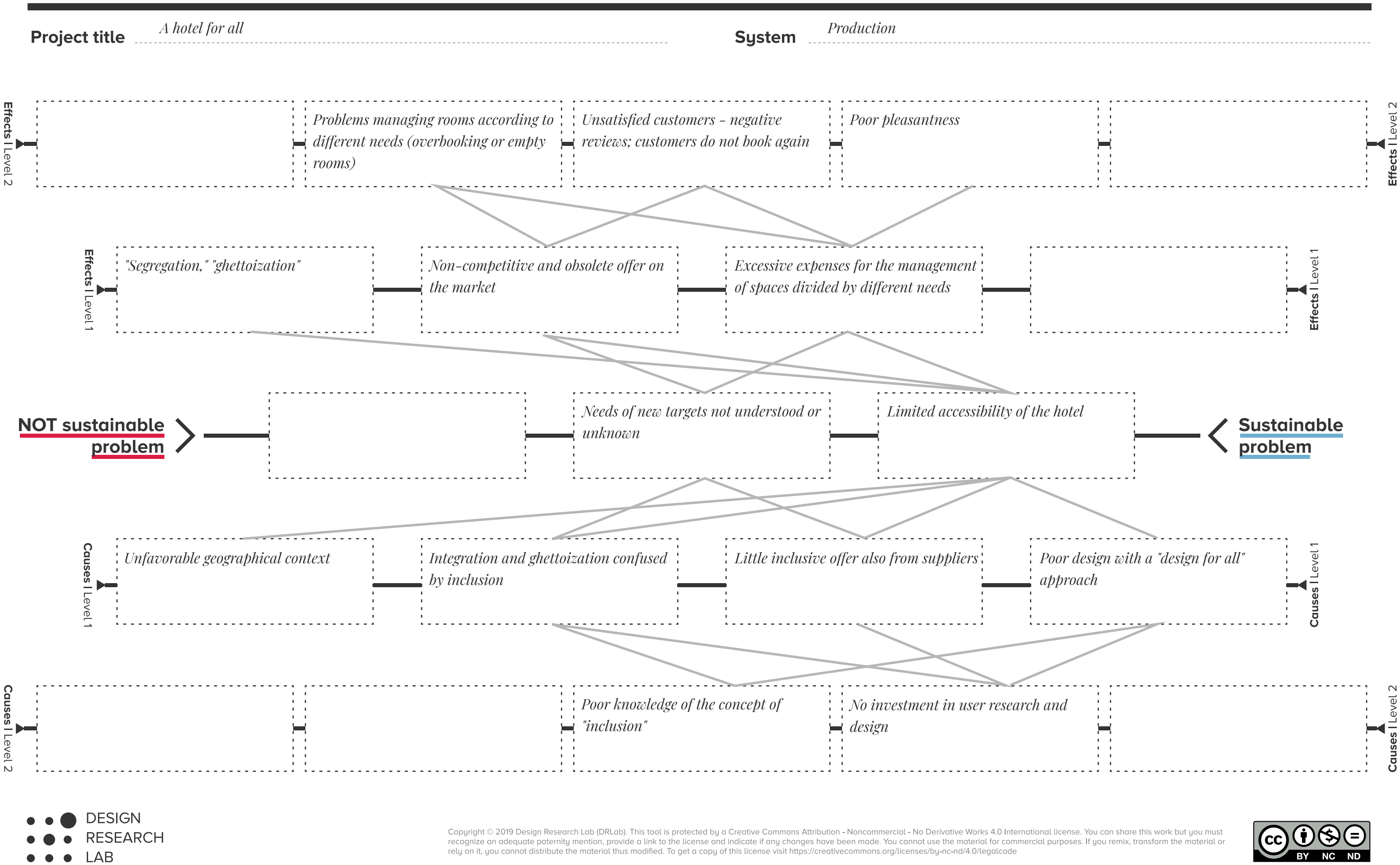

## FILL OUT THIS TEMPLATE IN YOUR COLLABORATIVE ACTIVITIES